# **OPTYMALIZACJA ALGORYTMÓW OKREŚLANIA PRZYNALEŻNOŚCI PUNKTÓW GEOGRAFICZNYCH DO OGRANICZONYCH OBSZARÓW NA UŻYTEK PROJEKTU OPENSTREETMAP**

## **Rafał Jachowicz, Dominik Sankowski**

Politechnika Łódzka, Instytut Informatyki Stosowanej

*Streszczenie. Niniejszy artykuł przedstawia mechanizmy przetwarzania danych geolokacyjnych oraz ich optymalizacje. Opisane algorytmy polegają na określaniu przynależności punktów geograficznych do obszarów przedstawianych za pomocą zamkniętych łamanych o znanych współrzędnych geograficznych wierzchołków. Badania prowadzone w tym zakresie obejmowały projektowanie oraz implementację algorytmów działających na zasobach projektu "Open Street Map".*

**Słowa kluczowe**: GIS, OpenStreetMap, algorytmy przetwarzania geodanych, algorytmy określania przynależności

# **OPTIMIZATION OF AFFILIATION DETERMINATION OF GEOPOINTS TO LIMITED AREAS ALGORITHMS FOR THE USE OF THE OPENSTREETMAP PROJECT**

*Abstract. This paper presents mechanisms of geodata processing and their optimisation. Described algorithms main functionality is to determine the affiliation of geopoints to limited areas expressed by closed polylines with given coordinates of their vertexes. The research and experiments conducted in this field included development and implementation of algorithms working on "Open Street Map" project resources.*

**Keywords**: GIS, OpenStreetMap, geodata processing algorithms, affiliation determination algorithms

#### **Wstęp**

Niniejszy artykuł przedstawia pewne mechanizmy przetwarzania danych geolokacyjnych oraz ich optymalizacje. Przedstawione algorytmy polegają na określaniu przynależności punktów geograficznych do obszarów przedstawianych za pomocą zamkniętych łamanych o znanych współrzędnych geograficznych wierzchołków. W systemach typu GIS obszary takie wykorzystuje się przede wszystkim do przedstawiania rejonów administracyjnych (państwa, województwa, itd.), a także geograficznych (doliny, wyżyny, itd.) i są one przedmiotem badań wielu jednostek naukowych [1, 2]. Celem zmotywowanych do implementacji opisanych w niniejszym artykule funkcjonalności, było opracowanie szybkiego, tj. dostatecznie zoptymalizowanego, algorytmu do określania przynależności punktów geograficznych do takich obszarów. Możliwość szybkiego wykonywania wyżej opisanej funkcjonalności jest kluczową zaletą podczas generowania docelowych map nawigacyjnych w formacie danych umożliwiającym geolokalizację i wyznaczanie optymalnej drogi.

### **1. Projekt OpenStreetMap**

Projekt OpenStreetMap (OSM) jest społecznościowym projektem GIS. Każdy użytkownik rejestrujący się w systemie ma możliwość edytowania mapy całego świata oraz korzystania z niej w niemal nieograniczony sposób [4]. Nie bez powodu zyskał on miano Wikipedii Map. Użytkownicy OSM mogą edytować mapę świata na dwa sposoby: online [4] - za pomocą aplikacji webowej z poziomu przeglądarki, bądź offline [6] - za pomocą aplikacji standalone, gdzie połączenie z serwerem jest niezbędne tylko podczas pobierania geodanych lub ich zapisywania. Na rys. 1 przedstawiony jest widok okna edycyjnego webowej aplikacji mapującej Potlatch 2.

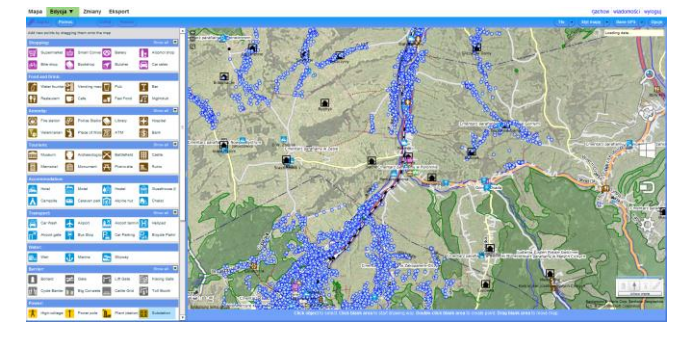

artykuł recenzowany/revised paper IAPGOS, 2013, nr 4, 41-44 *Rys. 1. Widok okna edycyjnego aplikacji webowej Potlatch2*

W projekcie OSM autorzy map oznaczają wyżej opisane areały administracyjne lub geograficzne jako zamknięte linie łamane. Każda z tych linii (tak jak wszystkie inne obiekty mapy) zapisywana jest jako odpowiedni tag w formacie XML. Ze względów historycznych tag ten nosi nazwę *way*, chociaż nie jest drogą. Przyjęło się, że wszystkie areały oznaczane będą "zamkniętymi drogami" (czyli zamkniętymi łamanymi oznaczonymi tagiem o nazwie *way*) oraz wszelkie niejasności będą wyjaśniane za pomocą innych tagów, np.: *roundabout*, *boundary\_administrative*, itp.

Choć wewnętrzny sposób przechowywania danych na serwerze jest powszechnie znany i na bieżąco walidowany, nie istnieją ściśle określone zasady, które zmuszałyby użytkowników do oznaczania obiektów mapy w ten czy inny sposób. Dzieje się tak ze względu na fakt, iż projekt OSM jest projektem społecznościowym i wzrost jego popularności oraz powiększanie się ilości danych nie może zostać teraz zatrzymane i nagle usystematyzowane. Do ukształtowania się przyzwyczajeń i manier użytkowników przyczynił się nie tylko brak podstawowej instrukcji obsługi OSM, ale również czynniki kulturowe, etniczne a także religijne. Problem ten jest poruszony wnikliwie w jednej z sztandarowych publikacji na temat OSM [3], którą można uznać za jeden z pierwszych poradników korzystania z projektu.

Deweloperzy i programiści opracowujący algorytmy i implementacje aplikacji pracujących na danych OSM muszą się liczyć z wyżej opisanym problemem. Również zespół (Instytut Informatyki Stosowanej PŁ) badający możliwości wykorzystania danych projektu OSM do komercyjnego wdrożenia w jednej z nawigacyjnych firm zachodnioeuropejskich napotkał na trudności z nieusystematyzowanym formatem mapowania. Podając za przykład sam zbiór obszarów administracyjnych zapisanych w bazach OSM można zauważyć, że liczba możliwości oznaczania elementów mapy jest ogromna i istnieje tak naprawdę tyle sposobów jej edycji ilu jest użytkowników. Aby przedstawić bliżej wspomniany przykład niesystematyczności mapowania, należy najpierw opisać dokładniej wewnętrzną strukturę bazy OSM.

Wszystkie elementy mapy OSM można przedstawić za pomocą następujących komponentów, które są przechowywane w bazie jako wpisy XML:

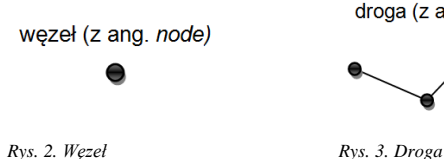

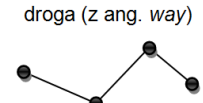

Węzły (rys. 2) są pojedynczymi punkami geograficznymi, które posiadają takie cechy jak: długość i szerokość geograficzna, ich unikalny numer identyfikacyjny, nazwa i id ich autora, parametry określające zestaw zmian i czas, w których były wpisane do bazy OSM. Nazwa tagu służącego do reprezentowania węzłów to *node*, a wszystkie podane wielkości określające węzeł umieszczane są w atrybutach tagu:

```
<node id='577505036' timestamp='2009-12-
17T11:57:02Z' uid='152343' user='goltz' visible='true' 
version='2' lat='51.7341511' lon='19.4527584' >
      <tag k='traffic_light' v='yes' />
   </node>
```
Za pomocą węzłów oznacza się wszystkie obiekty, których rozmiarów nie da się sprecyzować, a których pozycję można określić.

Drogi (rys. 3) są zbiorami punktów geograficznych (węzłów). Posiadają takie cechy jak: ich unikalny numer identyfikacyjny, nazwa i id ich autora, parametry określające zestaw zmian i czas, w których były wpisane do bazy OSM. Nazwa tagu służącego do reprezentowania dróg to *way*. Podobnie jak w przypadku węzłów wszystkie podane wielkości określające drogę umieszczane są w atrybutach tagu:

```
<way id='23428214' timestamp='2008-10-31T09:26:25Z' 
uid='66036' user='h4v' visible='true' version='5'>
```

```
 <nd ref='308878457' />
     <nd ref='253733858' />
     <nd ref='253733859' />
     <nd ref='253733856' />
     <nd ref='253733857' />
     <nd ref='253733831' />
     <nd ref='253733835' />
     <nd ref='253733834' />
     <nd ref='304057585' />
     <nd ref='253733833' />
     <tag k='source' v='UMP' />
     <tag k='highway' v='secondary' />
     <tag k='name' v='Aleja Politechniki' />
     <tag k='oneway' v='1' />
</way>
```
Niezbędnymi elementami znajdującymi się we wpisie XML drogi są referencje do numerów identyfikacyjnych węzłów, z których ta droga jest zbudowana. Za pomocą dróg oznacza się wszystkie obiekty, których rozmiary są znane i nie można opisać ich za pomocą punktu. Obiekty "liniowe" takie jak ulice są najczęściej opisywane przez te struktury. Wymiar, który opisuje szerokość tych "linii", czyli tak naprawdę szerokość jezdni w przypadku ulic, jest opisywany za pomocą dodatkowych oznaczeń. Za pomocą dróg oznaczane są również obszary (także administracyjne) jednakże w takim wypadku ostatni węzeł musi równać się pierwszemu, aby droga była zamknięta (rys. 4). Jedynym wyjątkiem, kiedy zamknięty obszar jest ulicą, a nie jakimś innym obiektem, jest oczywiście rondo. Taką sytuację również mapuje się za pomocą dodatkowych oznaczeń.

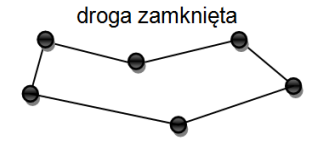

*Rys. 4. Droga zamknięta, w której pierwszy węzeł jest równy ostatniemu*

relacje (z ang. relation)

*Rys. 5. Relacje*

Relacje (rys. 5) są zbiorami punktów geograficznych (węzłów), zbiorów węzłów (dróg) oraz innych relacji. Posiadają takie same cechy jak drogi, które są przetrzymywane w ten sam sposób, mianowicie w atrybutach wpisu XML.

Nazwa tagu służącego do reprezentowania relacji to *relation*. Przykład wpisu relacji jest następujący:

**<relation id='59003' timestamp='2009-10- 04T15:40:02Z' uid='51916' user='Max B' visible='true' version='4'> <member type='node' ref='15839207' role='via' /> <member type='way' ref='28427890' role='from' /> <member type='way' ref='30532547' role='to' /> <tag k='restriction' v='no\_left\_turn' /> <tag k='type' v='restriction' /> </relation>**

Relacje służą do opisywania pewnych nietypowych struktur, często abstrakcyjnych, których nie da się wyrazić za pomocą pojedynczej drogi czy węzła. Przykładem obiektu, który należy wyrazić za pomocą relacji jest linia komunikacji miejskiej. Aby wyrazić trasę dowolnej linii komunikacji miejskiej należy umieścić w relacji (jako pola *member*) wszystkie ulice, po których jeżdżą pojazdy tej linii oraz umieścić w niej wszystkie węzły, które reprezentują przystanki tej linii. W przykładowym wpisie XML relacji przedstawiona została zależność restrykcji ruchu ulicznego, mianowicie zakaz skrętu w lewo z ulicy o numerze id 28427890 do ulicy o numerze id 30532547 przez węzeł reprezentujący skrzyżowanie tych ulic, którego numer id to 15839207.

Wszystkie z wymienionych struktur przechowujących obiekty geograficzne mogą, oprócz niezbędnych oznaczeń, przechowywać również dodatkowe opisy, które można wyrazić za pomocą tagu o nazwie *tag* przetrzymującego w atrybutach nazwę (*k*) i wartość (*v*) opisu. Za ich pomocą użytkownicy mogą wyrazić wszystko i to tak naprawdę niekontrolowana możliwość ich umieszczania w bazie stanowi podstawę do szerzenia się chaosu w systemie oznaczeń OSM. W podanych przykładach fragmentów map OSM zapisanych w formacie XML można wyróżnić opisy informujące o: światłach ulicznych, źródłach danych, nazwach, rangach i rodzajach ulic, rodzajach restrykcji i typach relacji. Podane przykłady są oczywiście niewielką częścią opisów, które można umieścić w bazie OSM.

Niemniej jednak, projekt OSM, pomimo naturalnych niespójności, związanych z elastycznością edycji, stanowi poważną bazę geodanych, którą można wykorzystywać za darmo. Obecnie istnieje wiele projektów, które w sposób profesjonalny oferują bogaty zakres usług korzystając z danych OSM, np. Osmand [7].

# **2. Konieczność implementacji algorytmu określania przynależności punku do obszaru**

Jak to było wspomniane we wstępie, podczas realizacji procesu produkcji docelowych, komercyjnych map nawigacyjnych, kluczową cechą aplikacji generującej jest możliwość przyporządkowania wszystkich przetwarzanych punktów geograficznych (węzłów do konkretnych obszarów administracyjnych i zapisanie tego przyporządkowania w bazie reprezentującej docelowy format map. Oczywiście taki typ informacji jest całkowicie redundantny, ponieważ ze współrzędnych punku oraz granicy obszaru w sposób jednoznaczny wynika, czy punkt leży w jego wnętrzu, czy nie. Powodem, dla którego taka informacja jest przechowywana w docelowym formacie jest oszczędność czasu poświęcanego na wytyczenie optymalnej ścieżki podróży podczas nawigowania. Jej dostępność na etapie wykonywania algorytmu trasowania eliminuje konieczność badania przynależności adresu docelowego podróży, a także innych, takich jak aktualna pozycja, punkty pośrednie trasy itp. Takie badanie byłoby bardzo kosztowne obliczeniowo oraz dodatkowo czas potrzebny do jego realizacji byłby wydłużony ze względu na konieczność częstego odwoływania się do pamięci stałej, w szczególności, że urządzenia nawigacyjne dysponują niewielką ilością pamięci operacyjnej. Szybkość wyznaczania tras jest kluczową cechą dla docelowych odbiorców korzystających z urządzeń lub aplikacji nawigacyjnych i z tego powodu nadmiarowość danych jest złem koniecznym występującym w komercyjnych mapach służących do nawigacji.

Wobec wspomnianej konieczności realizacji redundancji danych cały ciężar produkcji potrzebnych danych spada na aplikację generującą, która musi obliczyć przynależność administracyjną dla wszystkich punktów geograficznych przechowywanych w bazie, a nie jedynie dla tych, które są potrzebne, tak jak w przypadku wyznaczania przynależności na bieżąco. Takie podejście powoduje wydłużenie czasu generowania formatu docelowego, jednakże fakt ten nie jest tak bardzo uciążliwy ze względu na możliwość zastosowania nowoczesnych maszyn stacjonarnych o bogatych zasobach obliczeniowych. Z uwagi na to, iż proces generowania docelowych map przypomina tłumaczenie kodu wysokiego poziomu na kod maszynowy czasami nazywa się go kompilacją map.

# **3. Algorytm określania przynależności**

Zespół OpenStreetMap naukowców z Instytutu Informatyki Stosowanej Politechniki Łódzkiej pod przewodnictwem prof. dr hab. inż. Dominika Sankowskiego w 2012 roku zbadał możliwości wykorzystania danych projektu OSM w komercyjnych rozwiązaniach nawigacyjnych. Kluczowym aspektem badań było określenie przynależności wszystkich przetwarzanych punktów geograficznych do konkretnych obszarów administracyjnych. Opracowano i zaimplementowano zoptymalizowany algorytm do realizowania ww. funkcjonalności, który został dokładnie omówiony w niniejszym artykule.

Pierwszym problemem, który pojawił się podczas realizacji projektu zbadania możliwości komercyjnego wykorzystania map OSM, był wspomniany i opisywany brak usystematyzowanego sposobu edytowania poszczególnych części mapy. Omawiając wątek algorytmu określania przynależności punktów geograficznych do konkretnych obszarów, należy zwrócić uwagę w szczególności na rozbieżności w sposobach mapowania obszarów administracyjnych. W różnych krajach oznacza się je inaczej, a nawet w różnych rejonach państw także inaczej. W większości przypadków, zgodnie z podpowiedziami umieszczonymi na głównej stronie projektu OSM [5] do mapowania tych obszarów należy stosować relacje, które łączą ze sobą różne fragmenty granicy danego obszaru administracyjnego (np. granica Polski podzielona jest na fragmenty, z których każdy oznacza granicę z innym państwem: z Niemcami, z Czechami, ze Słowacją, itd.). Każdy fragment całej granicy Polski jest osobną relacją, która z kolei przechowuje drogi oznaczające kolejne odcinki danego fragmentu. Do relacji głównej (oznaczającej granicę obszaru administracyjnego) należy dodatkowo dodać opisy: *tag k=boundary v=administrative* oraz *tag k=admin\_level v=*(*2,3,4...itd.*). Wartość opisu *admin\_level* oznaczać ma wagę obszaru administracyjnego, gdzie najniższa wartość oznacza najważniejszy obszar administracyjny, a najwyższa najmniej ważny (w Polsce *2* to granica państwa, *4* to granica województwa, *6* to granica powiatu, a *8* to granica gminy). Niestety nie istnieje jeden przeważający sposób stopniowania obszarów administracyjnych, więc autorzy prezentowanego algorytmu, ekstrahując z bazy OSM granice wszystkich obszarów administracyjnych musieli uporać się z różnorodnością zależności między wagami obszarów administracyjnych wewnątrz wszystkich państw. Rysunek 6 przedstawia wszystkie regiony administracyjne w Luksemburgu.

Następnym problemem związanym z mapowaniem OSM był sporadyczny brak zachowania kolejności fragmentów granic obszarów administracyjnych czego rezultatem była konieczność implementacji funkcji walidującej, która porządkuje wspomniane fragmenty poprzez próbę połączenia ich w jedną ciągłą granicę.

Niezależnie jednak od problemów związanych ze sposobem zapisu bazy OSM i znajdujących się w niej obszarów administracyjnych, danymi wyjściowymi aplikacji wczytującej elementy do przetworzenia są obiekty klasy o nazwie *OSMBorder*, zaimplementowanej w jednym z języków wysokiego poziomu, która zawiera następujące pola:

- Uporządkowaną listę węzłów reprezentowanych przez obiekty specjalnie przygotowanej klasy OSMNode, które stanowią zamkniętą, kompletną granicę obszaru.
- Unikalny numer identyfikujący dany obszar administracyjny.
- Nieuporządkowaną listę wysp, tj. zamkniętych obszarów, które administracyjnie należą do danego regionu, ale geometrycznie stanowią odrębną figurę (zamknięty wielokąt). Z poziomu implementacji lista ta zawiera obiekty klasy OSMBorder (każda wyspa traktowana jest jako oddzielny obszar administracyjny.
- Nieuporządkowaną listę dziur, tj. zamkniętych obszarów, które administracyjnie nie należą do danego regionu, ale geometrycznie leżą wewnątrz jego głównej granicy. Z poziomu implementacji lista ta zawiera obiekty klasy OSMBorder (każda dziura traktowana jest jako oddzielny obszar administracyjny, który należy "wyciąć" z danego regionu).
- Podstawowe informacje o obszarze administracyjnym czyli: nazwa własna i stopień administracyjny.

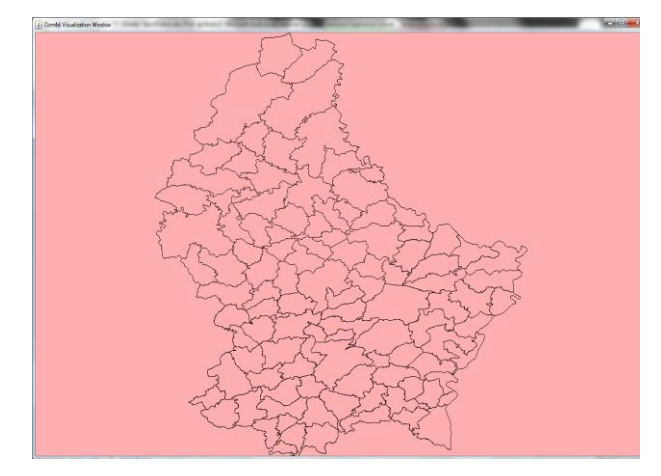

*Rys. 6. Obszary administracyjne w Luksemburgu*

Mapa geograficzna, z niewielkimi przybliżeniami jest przykładem układu kartezjańskiego z dwiema osiami. W związku z tym każdy punkt leżący w tym układzie określają dwie współrzędne: współrzędna x (długość geograficzna) oraz współrzędna y (szerokość geograficzna). Do określenia przynależności punktu do obszaru, wybrana została podstawowa metoda matematyczna polegająca na badaniu ilości przecięć pewnych elementów mapy.

Aby stwierdzić czy dany punkt w układzie leży wewnątrz obszaru, który jest przedstawiany za pomocą łamanej linii zamkniętej, a więc w przypadku map OSM, aby stwierdzić czy dany węzeł leży wewnątrz danego obszaru, należy z badanego punktu poprowadzić półprostą w dowolnym kierunku. Następnie policzyć liczbę przecięć uzyskanej półprostej z fragmentami granicy badanego obszaru. Jeśli policzona liczba przecięć jest nieparzysta dany punkt leży wewnątrz obszaru, bądź na zewnątrz, jeśli policzona liczba przecięć jest parzysta.

Dwa opisane powyżej przypadki przedstawiają rysunki 7 i 8.

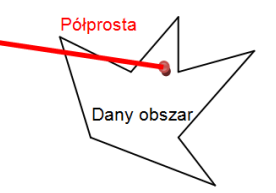

*Rys. 7. Liczba przecięć nieparzysta (3) - punkt leży wewnątrz obszaru*

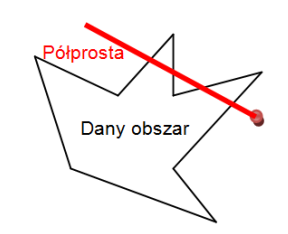

*Rys. 8. Liczba przecięć parzysta (4) - punkt leży na zewnątrz obszaru*

Implementacja powyższego rozwiązania sprowadza się do określenia czy dwa odcinki (zaimplementowana półprosta, która jest reprezentowana przez odcinek o końcach [-1, -1], czyli leżący poza obszarem mapy, oraz współrzędnych badanego punktu i dwupunktowy fragment granicy obszaru) się przecinają.

Aby przekonać się, czy odcinki o końcach w punktach *P*, *Q* oraz *R*, *S* się przecinają sprawdzamy [8], czy odcinek *PQ* przecina prostą *RS* i czy odcinek *RS* przecina prostą *PQ*:

- jeśli choć jeden z nich nie przecina prostej, zawierającej drugi, to oczywiście odcinki się nie przecinają,
- jeśli każdy z nich przecina prostą, na której leży drugi, to punkt przecięcia tych prostych leży na każdym z odcinków, czyli odcinki się przecinają.

W celu ustalenia z kolei, czy odcinek przecina prostą wykorzystuje się następujący wzór:

$$
W = (Ax_1 + By_1 + C) \cdot (Ax_2 + By_2 + C) \tag{1}
$$

gdzie  $x_1$ ,  $y_1$ ,  $x_2$ ,  $y_2$  to współrzędne końców odcinka, a współczynniki A, B oraz C to współczynniki równania prostej w postaci ogólnej. Badany odcinek przecina prostą wtedy i tylko wtedy gdy wartość wielkości W jest ujemna, bądź równa 0.

Aby obliczyć współczynniki prostych na podstawie odcinka nie biorącego udziału w równaniu, należy skorzystać z następujących wzorów:

$$
A = \frac{1}{x_2 - x_1} B = \frac{-1}{y_2 - y_1} C = \frac{y_1}{y_2 - y_1} - \frac{x_1}{x_2 - x_1}
$$

gdzie *x<sup>1</sup> , y<sup>1</sup> , x<sup>2</sup> , y<sup>2</sup>* to współrzędne końców odcinka "przekształcanego" w prostą.

## **4. Implementacja i optymalizacja algorytmu określania przynależności**

W celu uproszczenia równania określającego czy dwa odcinki przecinają się zamieniono sposób przedstawiania półprostej z odcinka o końcach (-1, -1) oraz współrzędnych badanego punktu na odcinek równoległy do osi X. Odcinek taki ma współrzędne końców: badanego punktu oraz (-1, ybadanego punktu). Takie podejście powoduje konieczność zastąpienia równań prostych w postaci ogólnej na równania w postaci kierunkowej (równanie 2), gdyż w mianowniku współczynnika B oraz C pojawią się zera.

$$
ax + b - y = 0 \tag{2}
$$

Ponieważ półprosta, a zarazem reprezentujący ją odcinek, jest równoległa do osi OX współczynnik kierunkowy a jest równy 0. W związku z powyższym rozpatrzenie tego szczególnego przypadku, sprowadza się do wyznaczenia:

$$
W = (y_1 - b) \cdot (y_2 - b) \tag{3}
$$

gdzie y<sup>1</sup> , y2 to współrzędne szerokości geograficznych końców segmentu obszaru. Równanie 3 określenia czy segment obszaru przecina prostą, na której leży półprosta. Dla określenia czy odcinek reprezentujący półprostą przecina prostą, na której leży segment obszaru równanie (1) ma postać:

$$
W = (-A + By_b + C) \cdot (Ax_b + By_b + C) \tag{4}
$$

gdzie x<sub>b</sub>, y<sub>b</sub> to współrzędne badanego punktu, a współczynniki A, B oraz C to współczynniki kierunkowe prostej, na której leży segment obszaru. W przedstawiony sposób wyeliminowano konieczność przeprowadzenia pięciu spośród dziesięciu operacji mnożenia oraz dwóch spośród ośmiu operacji dodawania.

#### **5. Wyniki optymalizacji**

Stosując przedstawioną optymalizację uzyskano (w zależności od procesora wykonującego algorytm, który mógł dodatkowo umożliwić zrównoleglenie pewnych obliczeń) do 20% przyspieszenia wyznaczania przynależności punktów.

## **6. Plan przyszłych prac**

W celu dodatkowego zwiększenia wydajności prezentowanego algorytmu, autorzy projektu mają zamiar wykorzystać wstępne przetwarzanie obszarów administracyjnych<br>do przyspieszenia określania przynależności punktów do przyspieszenia określania przynależności punktów przetwarzanie na wyznaczaniu okręgów, które w pełni zawierają się w badanym obszarze. Podczas określania przynależności punktów w pierwszej kolejności sprawdzana byłaby przynależność do tych okręgów, co jest operacją znacznie szybszą, gdyż sprowadza się do wyznaczenia odległości punktu od środka okręgu. Rysunek 9 ilustruje zastosowanie powyższego rozwiązania:

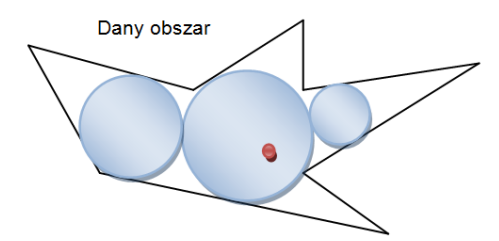

*Rys. 9. Wstępne określanie przynależności punktu do obszaru*

#### **Literatura**

- [1] Cus-Babic N., Rebolj D., Gregorc C.: Enhancement of Decision Support Process in Road Administration Domain with the Use of GIS Technology upply voltages of traction systems. Information Visualization, 1999. Proceedings. 1999 IEEE International Conference.
- [2] Kamal M.A.: City planning and development using geographic information systems, Computer and Information Technology, 2008. ICCIT 2008. 11th International Conference.
- [3] Ramm F., Topf J., Chilton S.:, OpenStreetMap: Using and Enhancing the Free Map of the World. UIT Cambridge 2010.
- [4] http://www.openstreetmap.org/
- [5] http://wiki.openstreetmap.org/
- [6] http://josm.openstreetmap.de/
- [7] http://osmand.net/
- [8] http://www.math.us.edu.pl/ Paweł Gładki. Instytut Matematyki Uniwersytetu Śląskiego.

**Mgr inż. Rafał Jachowicz** e-mail[: rjachowicz@kis.p.lodz.pl](mailto:rjachowicz@kis.p.lodz.pl)

Mgr. inż. Rafał Jachowicz studia ukończył w 2010 roku na wydziale EEIiA Politechniki Łódzkiej na kierunku Informatyka o specjalności Inżynieria Oprogramowania. Od 2010 roku jest uczestnikiem studiów doktoranckich w Instytucie Informatyki Stosowanej PŁ. Jest laureatem wielu stypendiów m.in.: Stypendium Miasta Łodzi dla najlepszych doktorantów I roku oraz Stypendium Marszałka Województwa Łódzkiego dla wybitnych młodych naukowców.

**Prof. dr hab. inż. Dominik Sankowski** e-mail[: dsan@kis.p.lodz.pl](mailto:dsan@kis.p.lodz.pl)

Profesor Dominik Sankowski jest dyrektorem Informatyki Stosowanej Politechniki Łódzkiej. Ponadto jest kierownikiem licznych naukowych, m.in. Robota Pola Walki przeznaczonego do zadań zwiadu i wykrywania min", "Development of Excellence in Non-Invasive Diagnostic System for Industrials and Scientific Applications", "Metody oraz modelu automatycznego testera pomiaru lutowności lutów twardych dla zastosowań przemysłowych" i wiele innych. Jest autorem 6 monografii, 37 rozdziałów w książkach, 21 artykułów w czasopismach z listy filadelfijskiej oraz wiele innych.

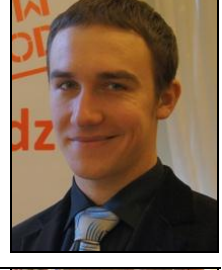

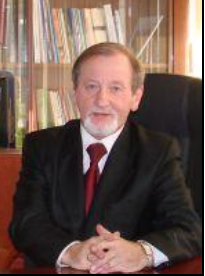